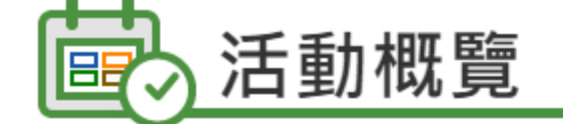

# 共建網「樂」e世界家長講座(五):護眼E世代及明辨真假資訊

搜尋

■32021年5月22日 下午2:00 - 下午3:45

九龍九龍塘沙福道19號教育局九龍塘教育服務中心西座四樓演講廳(九龍塘港鐵站日出口設有載客 升降機連接教育局九龍塘教育服務中心平台層)

主辦機構: 香港教育城 | 教育居 | 家庭興學校合作事官委員會

網上報名 聯絡方法 詳情 共建網「樂」e世界家長講座 (五): ◎ HKedCitu 家庭関連の余作事実実業者 護眼E世代及明辨真假資訊 'Together for a Fun Internet World' Parent Seminar(5):<br>Eye Health of e-Generation and Differentiating the Authenticity of Information 活動網址

電子學習漸趨普遍,尤其在疫情影響下,網上課堂成為其中一個學習的模式,學生使用電子產品的時 間亦隨之倍增。長時間觀看電子屏幕有機會損害眼睛健康,作為家長,該如何教導子女正確使用電子 產品,同時發揮電子學習的最大效益呢?此外,網絡資訊良莠不齊,誇張失實的消息不時被誤傳,家 長如何教導子女查核事實(Fact-checking),分辨資訊真偽,從而成為精明的數碼公民?

教育局將聯同教城、家庭與學校合作事宜委員會攜手合辦**共建網「樂」e世界家長講座**,請來眼科視 光師講解使用電子產品與眼睛健康的關係、提供適切的護眼知識,並有註冊社工分享在資訊科技發達 的年代下,查核事置的重要及技巧。詳情:

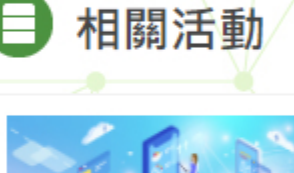

Q 3 < 登入/註册 | English | 台

 $A$   $A$   $\circledcirc$ 

0

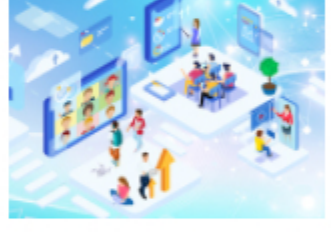

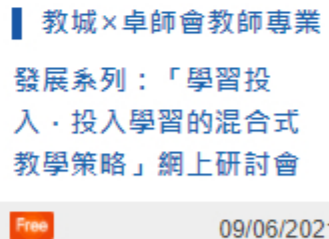

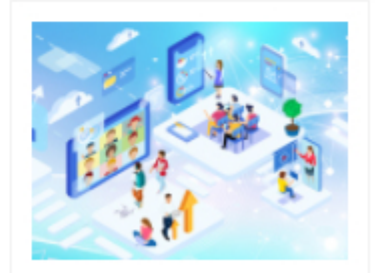

■ 教城×卓師會教師專業 發展系列:「混合式學 習以科為本的課程設 計」網上研討會

日期

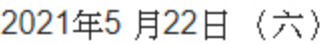

#### 時間

下午2時正至3時45分

### 地點

九龍九龍塘沙福道19 號教育局九龍塘教育服務中心西座四樓演講廳

#### 語言

轉語

## 内容及講者

- 1. 新媒體親職教育之明辨資訊真偽 - 香港青年協會全健思維中心單位主任 陳英杰先生
- ii. 親子共塑數碼技能
- 香港教育城發展部主管 洪婉玲女士
- Ⅲ. 電子學習產品與眼睛健康
- 香港理工大學眼科視光學院眼科視光師 梁嘉欣小姐

對象:家長 活動形式:講座 / 工作坊 活動內容: 電子學習 | 親子 費用:免費 程度: 小學 | 中學 | 特殊學校

關鍵字詞:電子學習 | 眼睛健康 | 資訊素養 | 數碼技能 | 親子關係 | 共建網「樂」e世界家長講 座

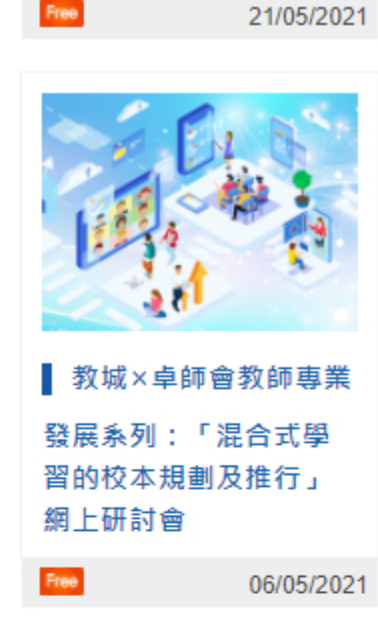

Free